### **Redes de Computadores** *Nivel de Red: Reenvío IP + ICMP*

Área de Ingeniería Telemática Dpto. Automática y Computación http://www.tlm.unavarra.es/

### En clases anteriores...

- **‣** El nivel de red IP
- **‣** Tabla de reenvío prefijos y direccionamiento IP

### En esta clase...

### **‣** IP

**>** reglas de reenvio

### **‣** ICMP

**>** ping

#### **>** traceroute

### El nivel de Red de Internet

**‣** Componentes del Nivel de Red

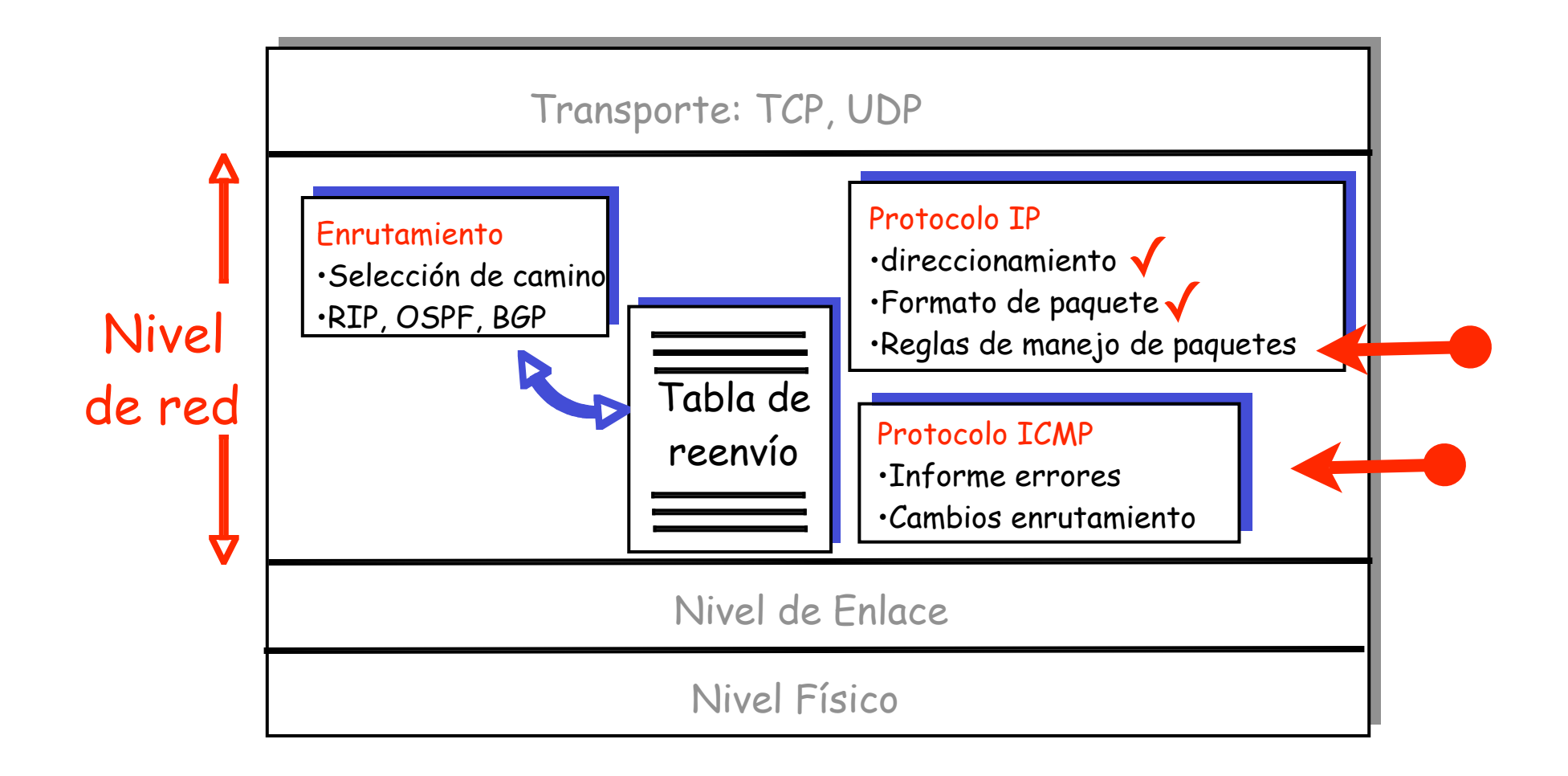

### Interfaz con el nivel de transporte

- **‣** Envía este segmento a esta dirección IP
	- **<sup>&</sup>gt;** El puerto no existe a nivel IP
	- **<sup>&</sup>gt;** El tamaño máximo de segmento es: 65535-20
- **‣** Llega este segmento desde esta IP

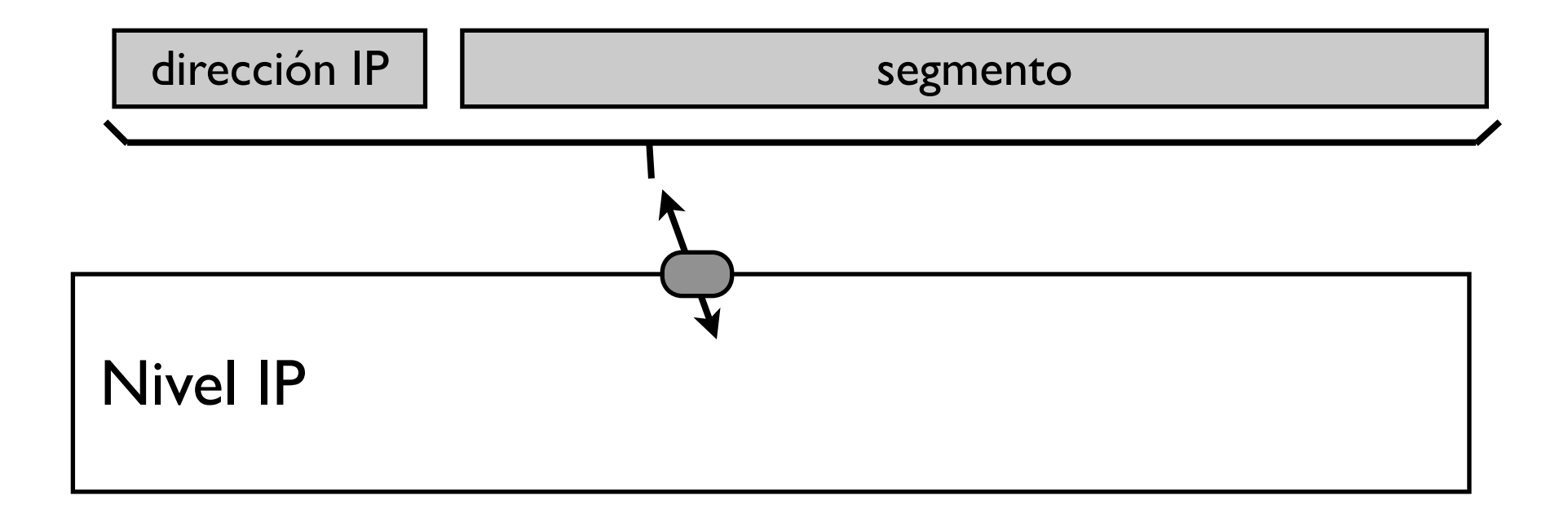

### Interfaz con el nivel de enlace

- **‣** Envía estos datos (paquete IP) a este vecino
- Llega este paquete IP de este vecino
- **‣** Como identificamos a los vecinos?
- **‣** Que pasa si el ordenador tiene varios interfaces?

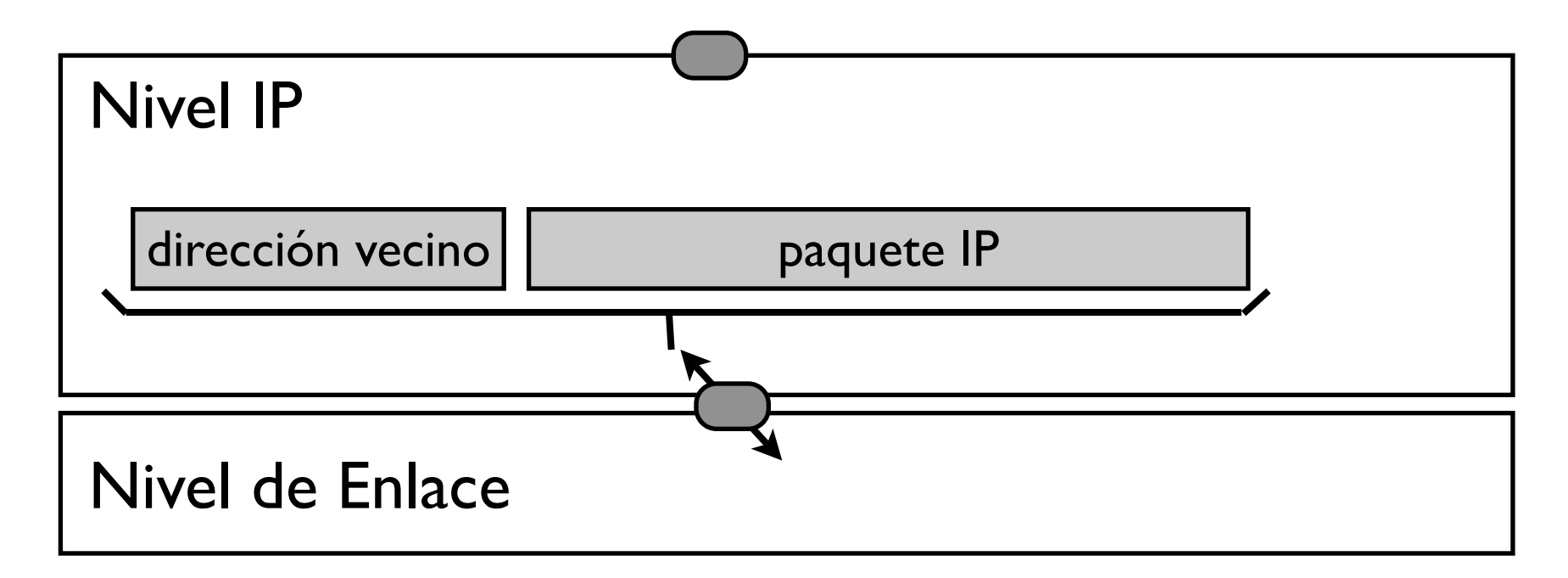

### Interfaz con el nivel de enlace

La dirección de un vecino es:

{interfaz local, dirección del vecino en la red de area local}

**‣** En algunos tipos de enlaces el interfaz es suficiente

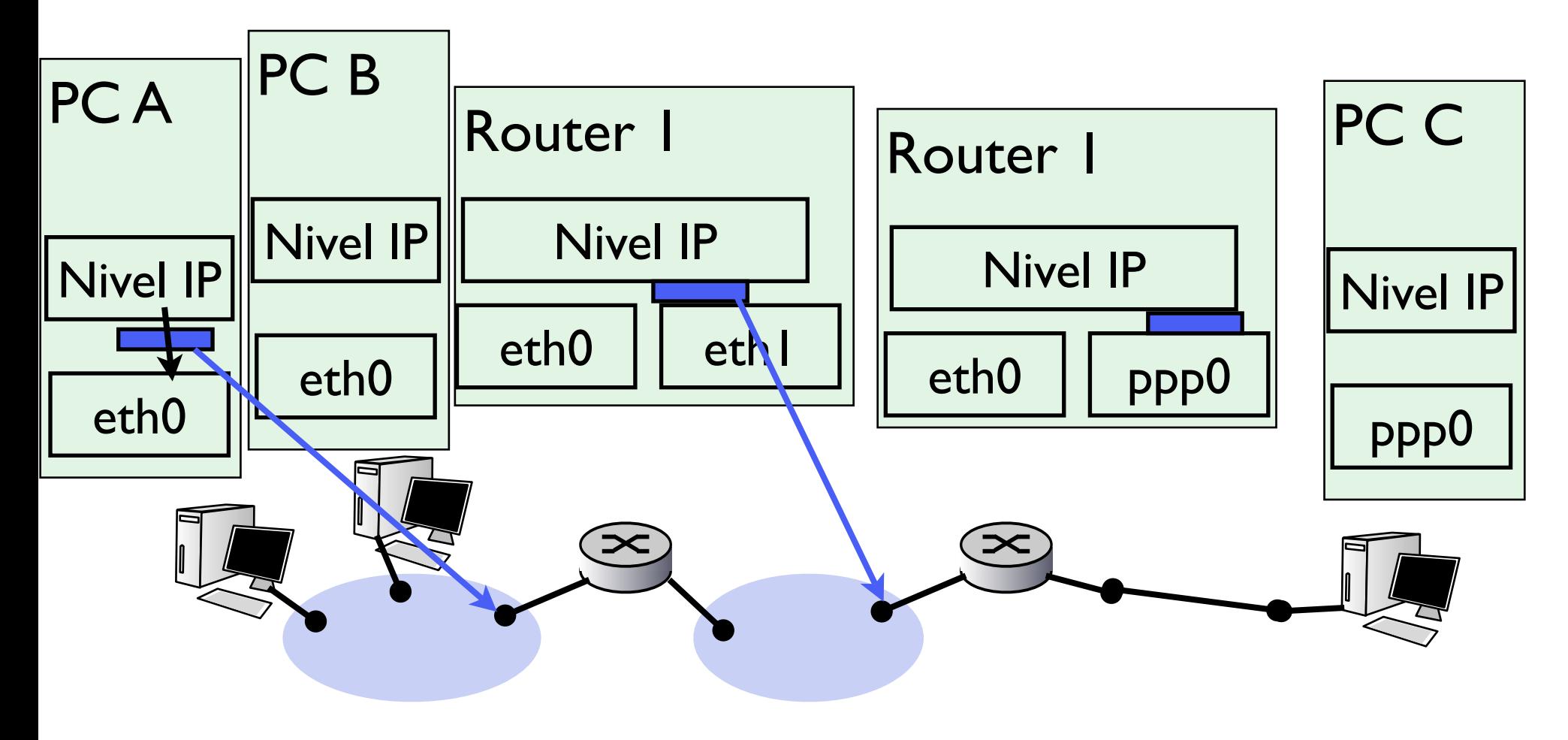

### Interfaz con el nivel de enlace

- **‣** Los niveles de enlace de redes de área local (por ejemplo Erthernet) utilizan diferentes tipos de direcciones para identificar a los ordenadores en una red de área local
- **‣** Estas direcciones las llamaremos direcciones de nivel de enlace o direcciones Ethernet (también direcciones físicas o direcciones MAC)

Las veremos en el tema de nivel de enlace

- **‣** El sistema operativo proporciona a IP mecanismos para obtener la dirección de nivel de enlace de los vecinos a partir de la dirección IP.
	- **<sup>&</sup>gt;** Se mantiene una tabla de direcciones de los vecinos conocidos en cada interfaz
	- **<sup>&</sup>gt;** Cuando un vecino que necesitamos no está en la tabla se envían mensajes para localizarlo (Vease ARP en el siguiente tema)

# Nivel IP

### **‣** Entradas

- **<sup>&</sup>gt;** Llega un paquete procedente del nivel de enlace (independientemente de cual)
- **<sup>&</sup>gt;** Llega un paquete a enviar procedente del nivel de transporte
- **<sup>&</sup>gt;** En ambos casos IP hace el mismo proceso

### **‣** Resultados

- **<sup>&</sup>gt;** Entregar un paquete al nivel superior
- **>** Enviar un paquete a través de uno de los interfaces

# Recibiendo un paquete IP

- **‣** El nivel IP recibe un paquete proveniente del nivel inferior
	- **<sup>&</sup>gt; Comprobar que la cabecera es correcta con el checksum**
		- **<sup>+</sup>** Error: descartar el paquete
	- **<sup>&</sup>gt; Extraer la dirección IP destino**
	- **<sup>&</sup>gt; Es un paquete dirigido a este host? (la dirección IP es la mía? o una de las mías?)**
		- **+** SI: entregar al nivel superior
		- **+** NO: pasa a la siguiente pregunta...

#### **> Soy un router? (IP\_FORWARDING activado?)**

- **+** SI: pasamos al algoritmo de envío
- **+** NO: descartar el paquete

## Enviando un paquete IP

- **‣** El nivel IP recibe un paquete proveniente del nivel de transporte
	- **<sup>&</sup>gt; Extraer la dirección IP destino**
	- **<sup>&</sup>gt; Es un paquete dirigido a este host? (la dirección IP es la mía? o una de las mías?)**
		- **<sup>+</sup>** SI: entregar al nivel superior
		- **<sup>+</sup>** NO: pasamos al algoritmo de envío

# Envío de un paquete IP

### **‣** 2 envíos diferentes

- **<sup>&</sup>gt;** Saber que hacer con los destinos que no están en mi LAN
	- **<sup>+</sup>** Saber cual es el siguiente salto
	- **<sup>+</sup>** Enviar al siguiente salto
- **<sup>&</sup>gt;** Enviar a los destinos **que estén en mi LAN**

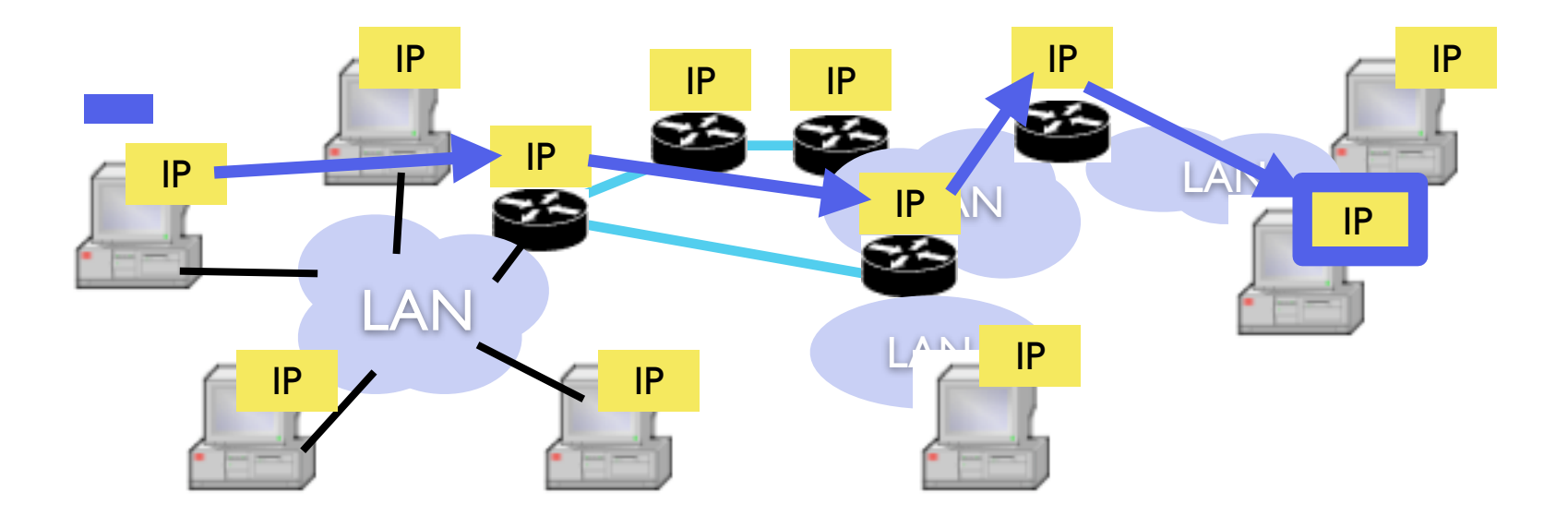

# Enviando un paquete IP

- **‣** El nivel IP tiene un paquete a enviar
	- **<sup>&</sup>gt;** Proveniente del nivel superior
	- **<sup>&</sup>gt;** Es un paquete que me ha llegado y no es para mi (y soy un router)

### **‣ Extraer dirección de destino**

Esta en alguna de las subredes a las que estoy conectado?

**>** SI = el destino es un vecino

enviar paquete utilizando el nivel de enlace

**>** NO = el destino no es un vecino

Determinar el **siguiente salto**

**+** Tabla de encaminamiento con los siguientes saltos según prefijos

#### **La tabla de rutas**

### Problemas

- **‣** Cómo saber si el destino es un vecino o no de este router?
	- **<sup>&</sup>gt;** Para eso se organizan las redes en grupos de direcciones contiguas para decidir rápidamente si una dirección de destino está en una red

### **‣** Cómo saber cual es el siguiente salto?

**<sup>&</sup>gt;** Para eso tenemos la tabla de rutas, nos dice como ir a cada posible dirección (o a cada posible prefijo)

### **‣** Qué hacemos cuando sabemos el siguiente salto?

- **>** El siguiente salto si tiene que ser un vecino
- **>** Se le envía al vecino el paquete IP, ese paquete IP va al vecino pero no tiene como destino la dirección IP del vecino así que el vecino lo reenviará

### Problemas

- Cómo saber si el destino es un vecino o no de este router?
- Las direcciones en la red se usan en bloques con prefijo común
	- **<sup>&</sup>gt;** Cada router sabe que bloques tienen las redes de area local a las que esta conectado
	- **<sup>&</sup>gt;** Si un paquete va a uno de estos bloques hay que enviarlo en esas redes de area local
	- **<sup>&</sup>gt;** Si no hay que enviarlo a otro router

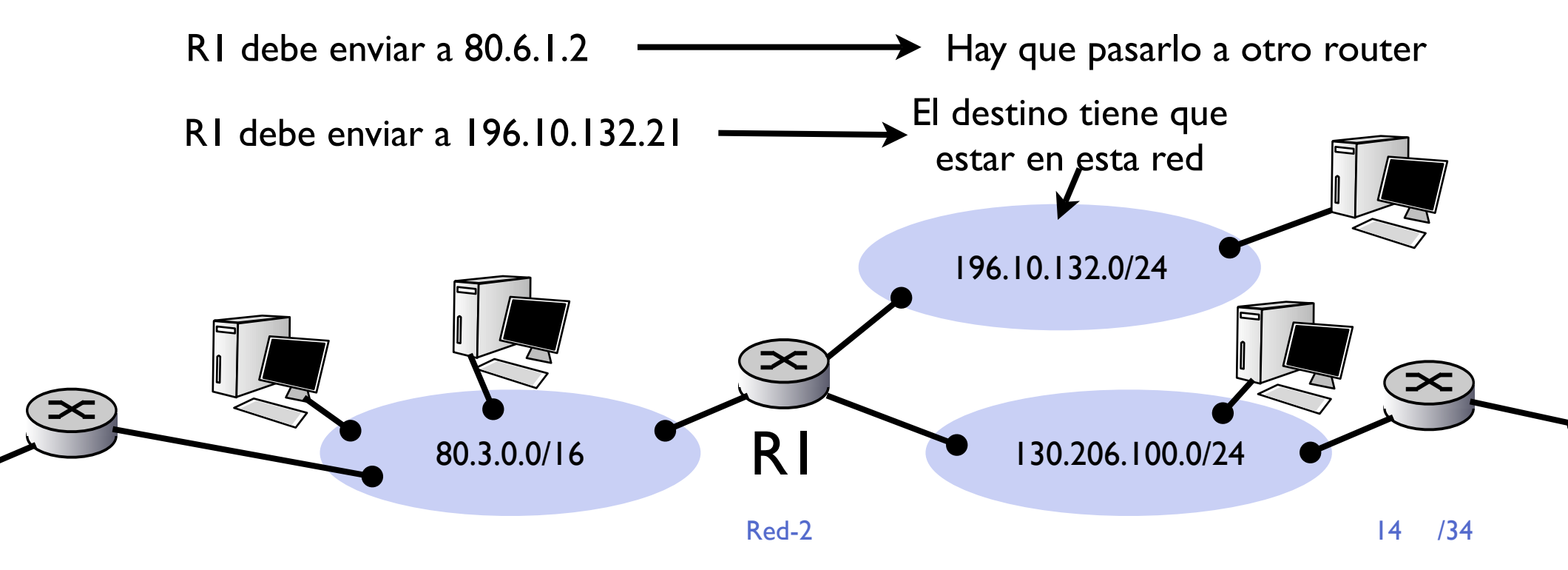

# Redes y máscaras

- **‣** Para almacenar las redes vecinas (y para las tablas de rutas) el nivel IP utiliza la máscara para extraer el prefijo de una IP destino
	- **<sup>&</sup>gt;** Almaceno por cada interfaz mi dirección IP y una máscara (al aplicar la mascara a la dirección IP obtengo el prefijo)

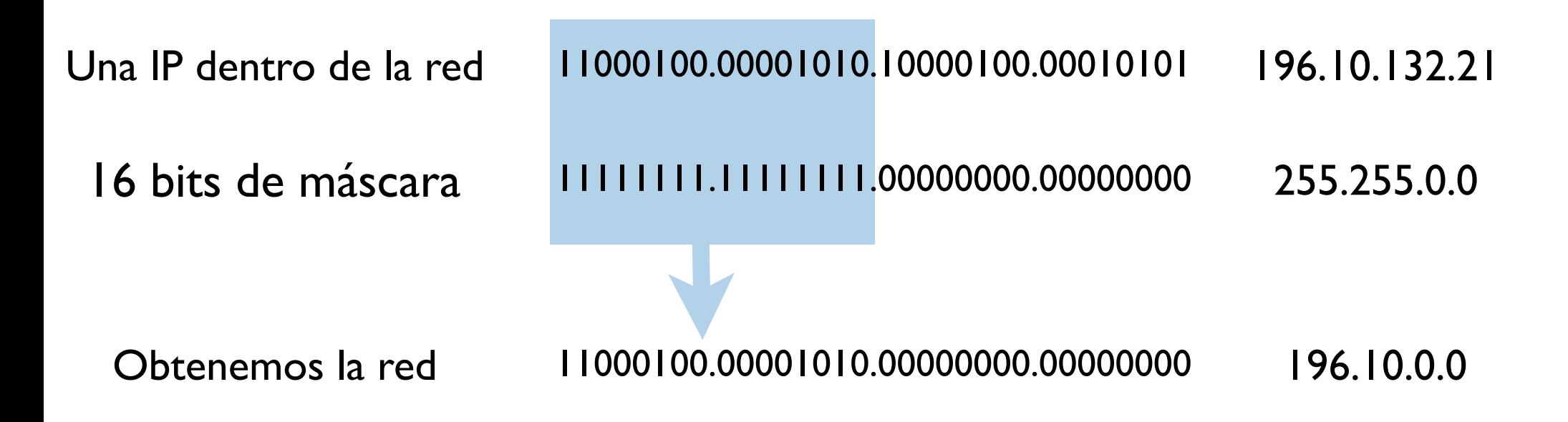

## Redes y máscaras

**‣** En este caso el router R1 tendrá las siguientes configuraciones en sus interfaces

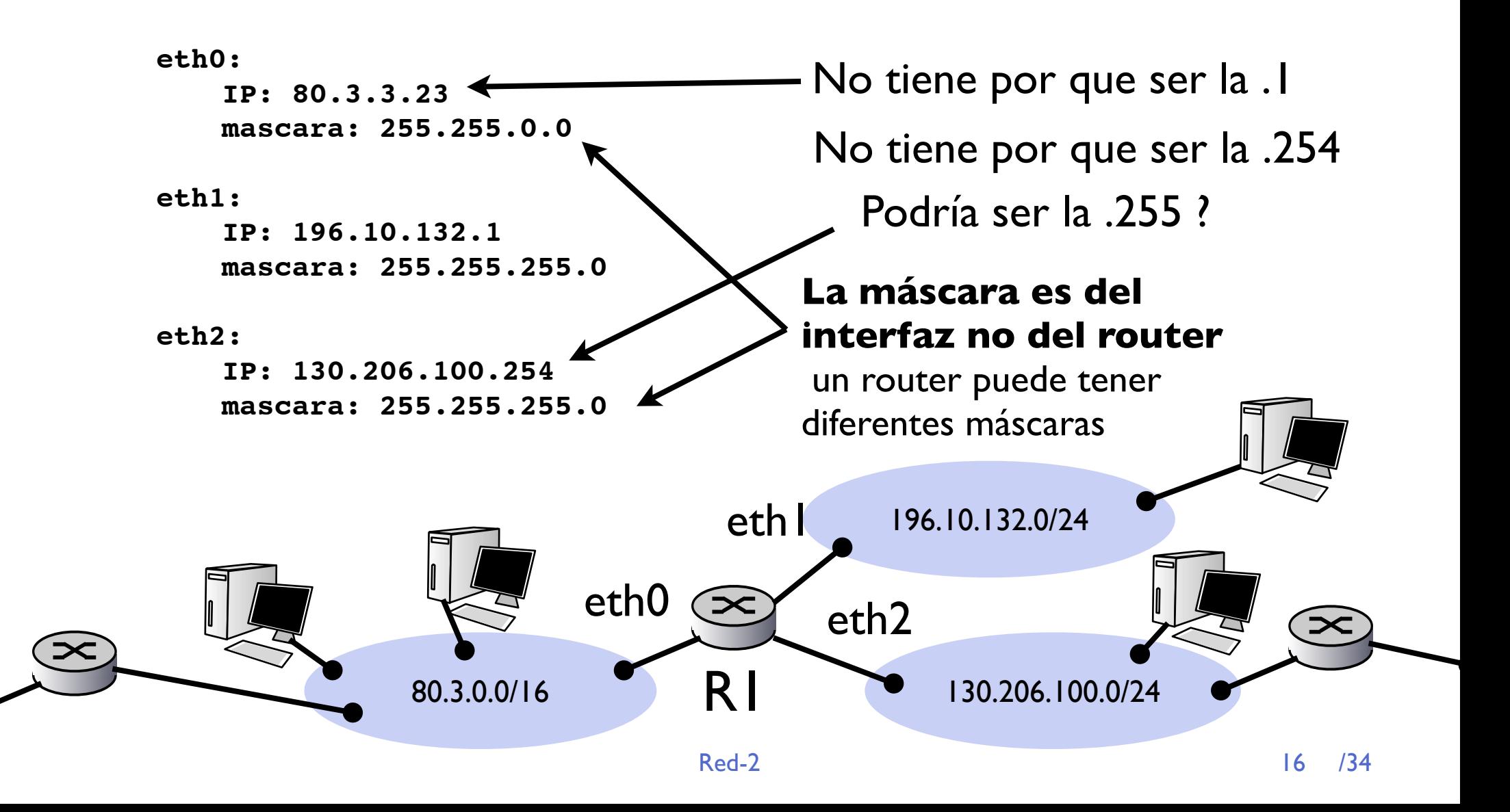

# Configuración de IP

**‣** Cada interfaz del nivel IP se configura con

#### **<sup>&</sup>gt;** Una **dirección IP**

Indica que paquetes debo recibir y que IP origen debo enviar

#### **<sup>&</sup>gt;** Una **máscara de red**

Indica quienes son mis vecinos

Que IPs hay en la misma red de área local

**‣** Con esto es suficiente para comunicarse con la subred

# Configurando IP

### **‣** Ejemplos configuración de IP

**<sup>&</sup>gt;** En Linux

```
$ ifconfig eth0 10.1.1.14 netmask 255.255.0.0
$ ifconfig
eth0 Link encap:Ethernet HWaddr 00:0D:56:84:6D:A1 
           inet addr:10.1.1.14 Bcast:10.1.255.255 Mask:255.255.0.0
           UP BROADCAST RUNNING MULTICAST MTU:1500 Metric:1
           RX packets:16424 errors:0 dropped:0 overruns:0 frame:0
           TX packets:12100 errors:0 dropped:0 overruns:0 carrier:0
           collisions:0 txqueuelen:1000 
           RX bytes:5772581 (5.5 Mb) TX bytes:3466780 (3.3 Mb)
           Base address:0xdf40 Memory:fcfe0000-fd000000
```
#### **>** En CiscoIOS

```
# sh interface ethernet 0
Ethernet0 is up, line protocol is up 
   Hardware is QUICC Ethernet, address is 0004.2721.e196 (bia 0004.2721.e196)
   Internet address is 10.1.1.247/24
  MTU 1500 bytes, BW 10000 Kbit, DLY 1000 usec, rely 255/255, load 1/255
   [...]
```
### La tabla de rutas

- **‣** Para enviar a otras subredes el nivel IP mantiene una tabla con los caminos a otras redes organizadas por prefijos
	- **<sup>&</sup>gt;** Los prefijos se indican/configuran con prefijo y mascara
	- **<sup>&</sup>gt;** o con prefijo y numero de bits de la máscara
- **‣** Para cada prefijo {dirección y máscara} se almacena el *siguiente salto*, la dirección IP de un router que reenviará el paquete
- **‣** Ejemplo:

**-------- prefijo ----------- --- sig salto -- red mascara 130.206.20.0 255.255.255.0 -> router1 80.10.0.0 255.255.0.0 --> router2 10.0.0.0 255.0.0.0 ----> router1 los demas ----------------> router2**

# Más ejemplo

- **‣** La tabla almacena una serie de prefijos que se almacenen o se configuren con mascaras o con bits (es indiferente y depende solo de interfaz de usuario)
- **‣** Las dos tablas de rutas dicen lo mismo:

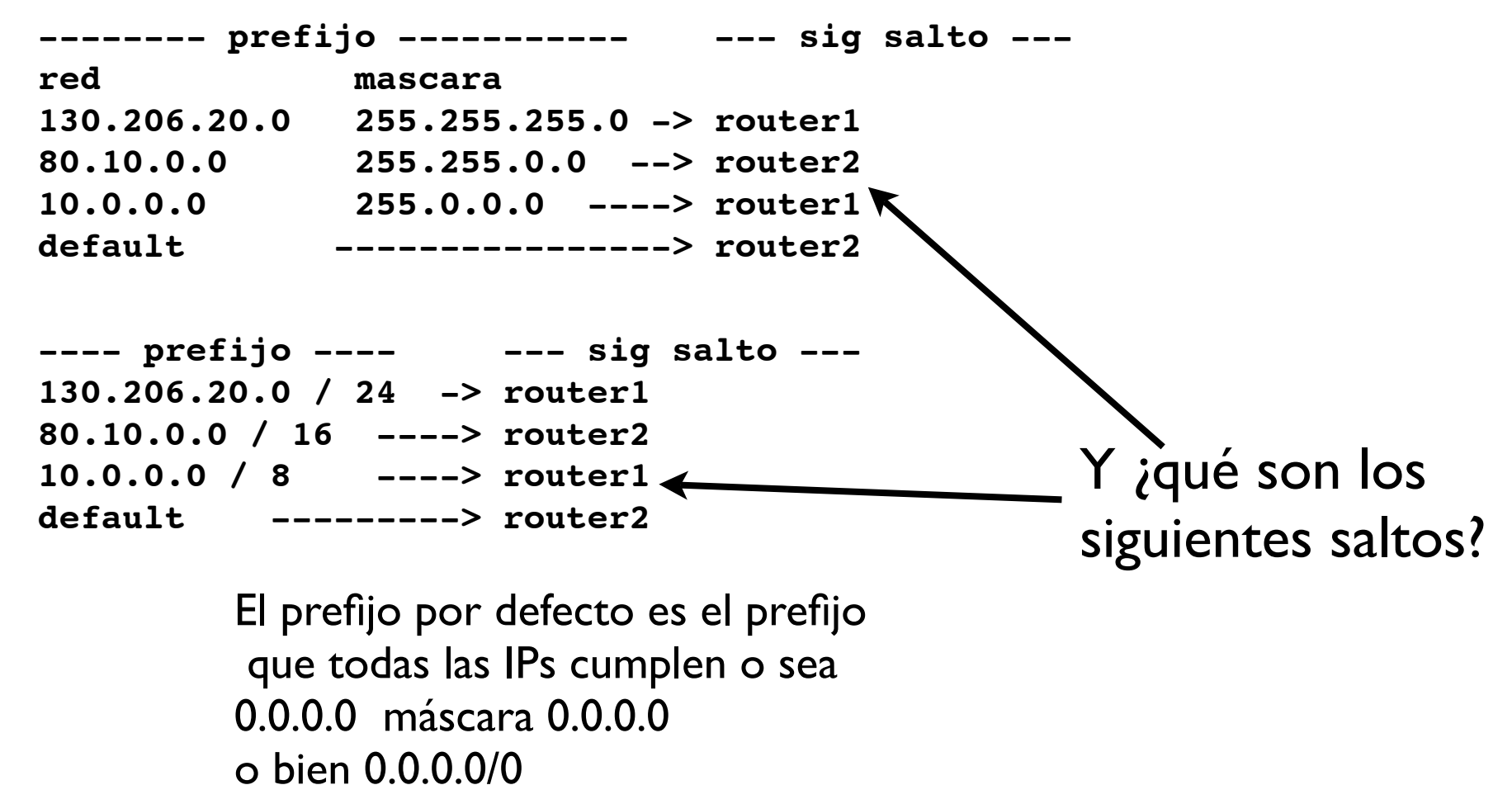

### Tabla de rutas

**‣** Pongamos que la tabla de rutas de R1 sea esta

**-------- prefijo ----------- --- sig salto -- red mascara 130.206.20.0 255.255.255.0 -> 130.206.100.8 80.10.0.0 255.255.0.0 --> 80.3.9.21 10.0.0.0 255.0.0.0 ----> 130.206.100.8 default ----------------> 80.3.9.21**

Los siguientes saltos tienen que ser direcciones IR vecinas !! Para que podamos entregarles un paquete a nivel de enlace

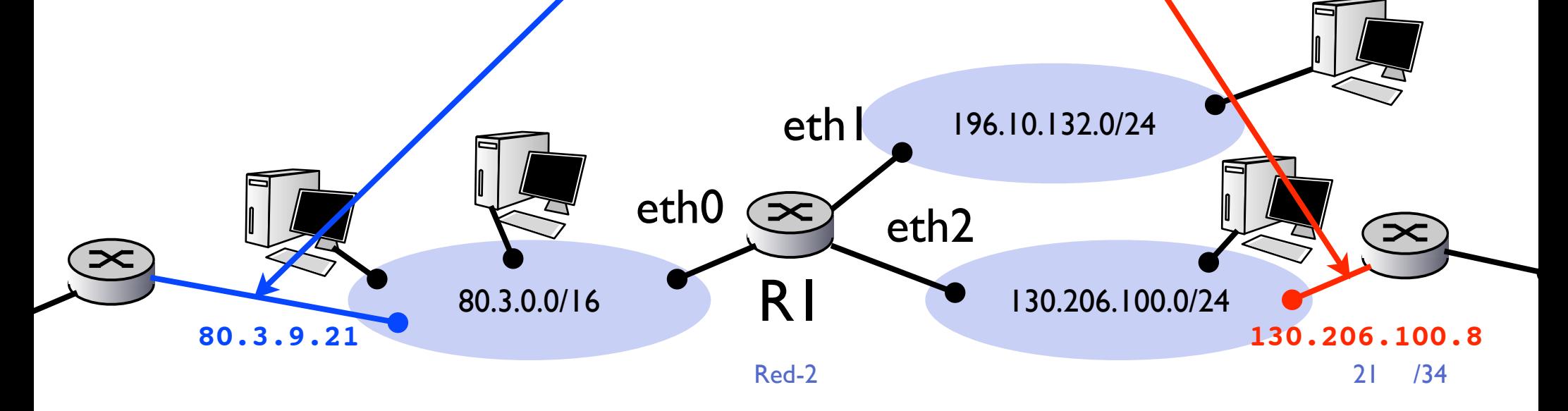

### Tabla de rutas

**‣** En implementaciones reales sale más información

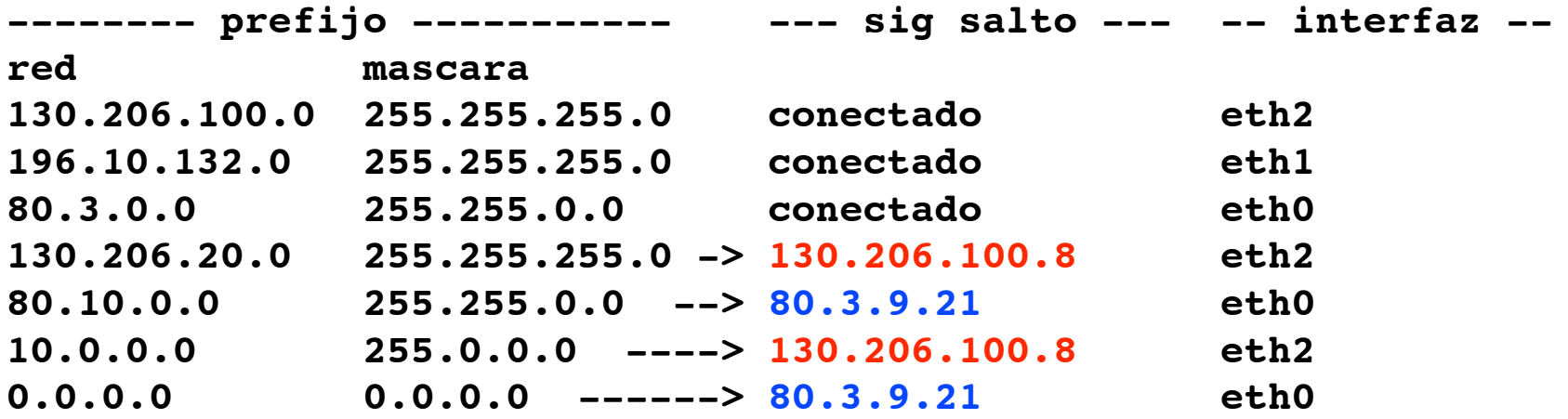

- **‣** Aparecen las IPs conectadas a los interfaces
- Aparecen los interfaces de los siguientes saltos Es redundante lo importante es el siguiente salto

![](_page_21_Figure_5.jpeg)

## Enviando un paquete IP

- **‣** Se busca la primera entrada de la tabla que coincida.
	- Empezando por las máscaras más restrictiva (segun la implementación la tabla está almacenada en orden más restrictivo o bien se busca en ese orden)
- **‣** Si coincide obtenemos el interfaz o el siguiente router

![](_page_22_Figure_4.jpeg)

### Enviando al siguiente salto

- **‣** Si el destino es vecino
	- **>** Se le da al nivel de enlace el paquete IP pidiéndole que lo transmita a ese vecino en el interfaz correspondiente
	- **>** El vecino recibe un paquete que va para su IP y lo entrega al nivel superior

![](_page_23_Figure_4.jpeg)

### Enviando al siguiente salto

- **‣** Si el destino no es vecino
	- **>** Se busca el siguiente salto en la tabla de rutas
	- **>** Se le da al nivel de enlace el paquete IP pidiéndole que lo transmita al siguiente salto ese vecino en el interfaz correspondiente
	- **>** El vecino recibe un paquete que no va para su IP y lo reenvía

![](_page_24_Figure_5.jpeg)

### La tabla de rutas

**‣** Ejemplos consultando la tabla de rutas **<sup>&</sup>gt;** En Linux

![](_page_25_Picture_77.jpeg)

#### **<sup>&</sup>gt;** En CiscoIOS

```
> show ip route
Gateway of last resort is 10.6.1.248 to network 0.0.0.0
     10.0.0.0/8 is variably subnetted, 5 subnets, 2 masks
C 10.6.4.0/24 is directly connected, Vlan8
S 10.3.0.0/16 [1/0] via 10.1.1.247
C 10.1.0.0/16 is directly connected, Vlan3
C 10.6.1.0/24 is directly connected, Vlan6
C 10.6.3.0/24 is directly connected, Vlan7
S* 0.0.0.0/0 [1/0] via 10.6.1.248
```
### Construcción de la tabla de rutas

### **‣ Enrutamiento estático**

- = La configura el administrador
- **<sup>&</sup>gt;** No se adapta a los cambios, no reacciona ante fallos de enlaces
- **<sup>&</sup>gt;** Más fácil en redes simples. Hay pocas redes y siempre está clara la ruta por defecto hacia afuera

### **‣ Enrutamiento dinámico**

= Protocolos de enrutamiento, los routers hablan con sus vecinos y se ponen de acuerdo en las tablas de rutas (Algoritmos de Dijkstra y Bellman-Ford distribuidos)

- **<sup>&</sup>gt;** Se adapta a los cambios
- **<sup>&</sup>gt;** Es mas cómodo cuando todo funciona
- **<sup>&</sup>gt;** Problemas de algoritmos distribuidos... puede tardar en estabilizarse la solución, pueden generarse ciclos de enrutamiento...
- **<sup>&</sup>gt;** Interesante pero no hay tiempo para ver esto

(si tiene interés vea Redes en segundo ciclo de Ingeniería Informática)

### Protocolos de soporte a IP

- **‣** Nivel de red en Internet formado por
	- **<sup>&</sup>gt;** Protocolo IP + reglas de reenvío (ok)
	- **<sup>&</sup>gt;** Tabla de rutas (ok)
	- **<sup>&</sup>gt;** Protocolos de encaminamiento dinámico (ok)
	- **<sup>&</sup>gt;** Protocolos ICMP

## ICMP

**‣** Internet Control Message Protocol (RFC 792) Protocolo para comunicacion de control entre niveles IP

![](_page_28_Figure_2.jpeg)

## Formato de paquete ICMP

### **‣** Protocolo sobre IP

- **<sup>&</sup>gt;** tipo y codigo del mensaje
- **<sup>&</sup>gt;** id y secuencia para identificarlo
- **<sup>&</sup>gt;** checksum de la cabecera

![](_page_29_Picture_74.jpeg)

## ICMP: tipos y códigos de los mensajes

![](_page_30_Picture_78.jpeg)

### + ECHO REQUEST/REPLAY

# Ping

### **‣** Mediante ICMP se ofrece el servicio de Ping

- **<sup>&</sup>gt;** Si un nivel ICMP recibe un paquete ECHO REQUEST
- **<sup>&</sup>gt;** Responde con un paquete ECHO REPLAY al origen
- **<sup>&</sup>gt;** Útil para gestión y mantenimiento de la red, permite averiguar si hay un host en una dirección IP dada (y cuanto retardo hay hasta ella)

![](_page_31_Figure_5.jpeg)

### Traceroute

- **‣** Sistema parecido al ping pero averigua todos los saltos
	- **<sup>&</sup>gt;** Usa UDP sobre IP (podría tambien usar ICMP ECHO)
	- **<sup>&</sup>gt;** Envía paquetes al destino con TTL incrementandose
	- **<sup>&</sup>gt;** El router que tira el paquete envia un ICMP TTL EXPIRED

![](_page_32_Figure_5.jpeg)

### Conclusiones

- **‣** El protocolo IP reenvía los paquetes a los routers vecinos o al destino final
	- **<sup>&</sup>gt;** Para ello debe saber quien esta en su red de area local
	- **<sup>&</sup>gt;** Necesita configuración una dirección, una máscara
	- **<sup>&</sup>gt;** y la **tabla de rutas**
- **‣** ICMP permite enviar errores y mensajes de control entre niveles IP
	- **>** va sobre paquetes IP
	- **>** permite algunas uttilidades: ping, traceroute
- Próxima clase:
- **‣** Nivel de enlace